# **Теория графов**

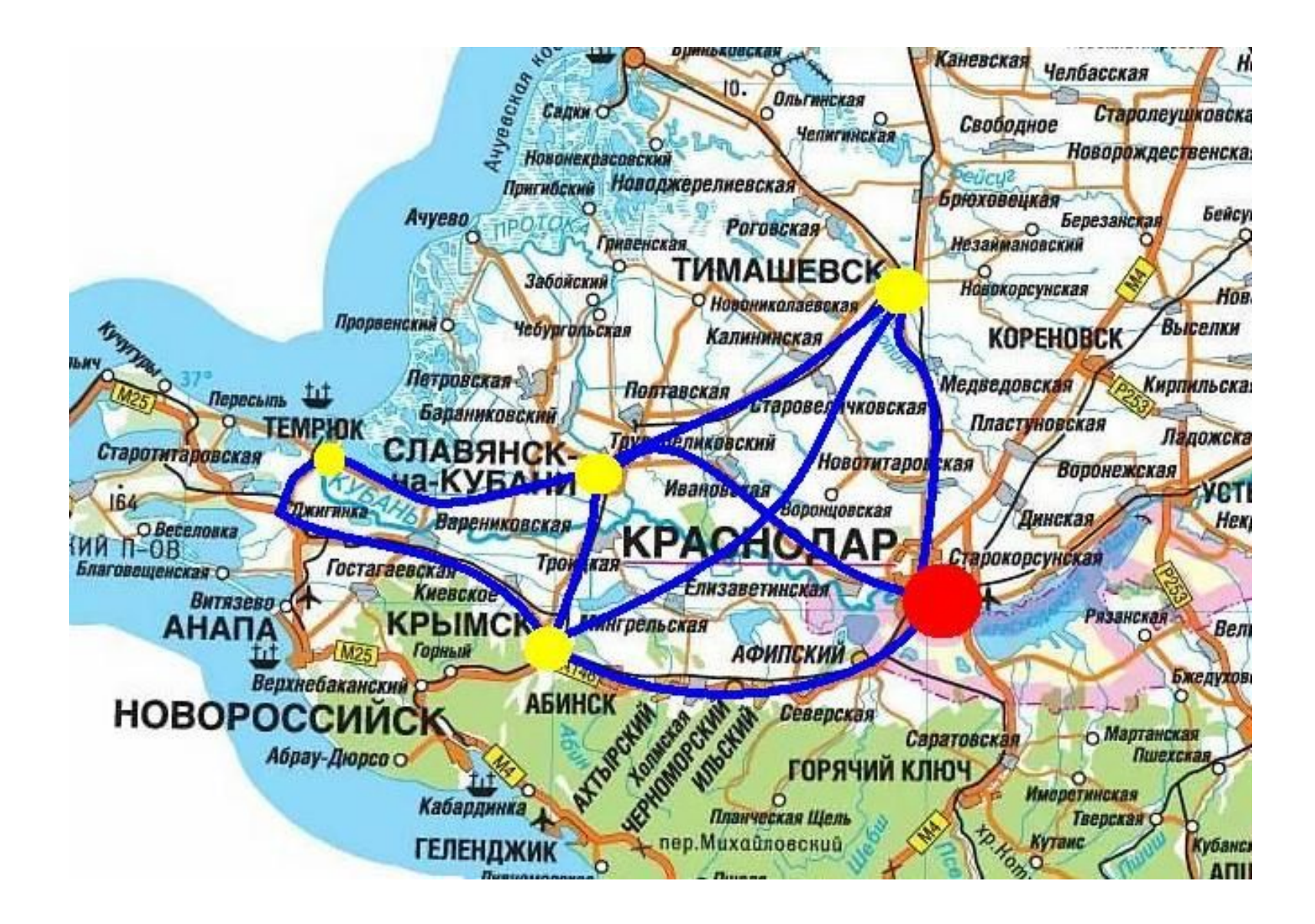

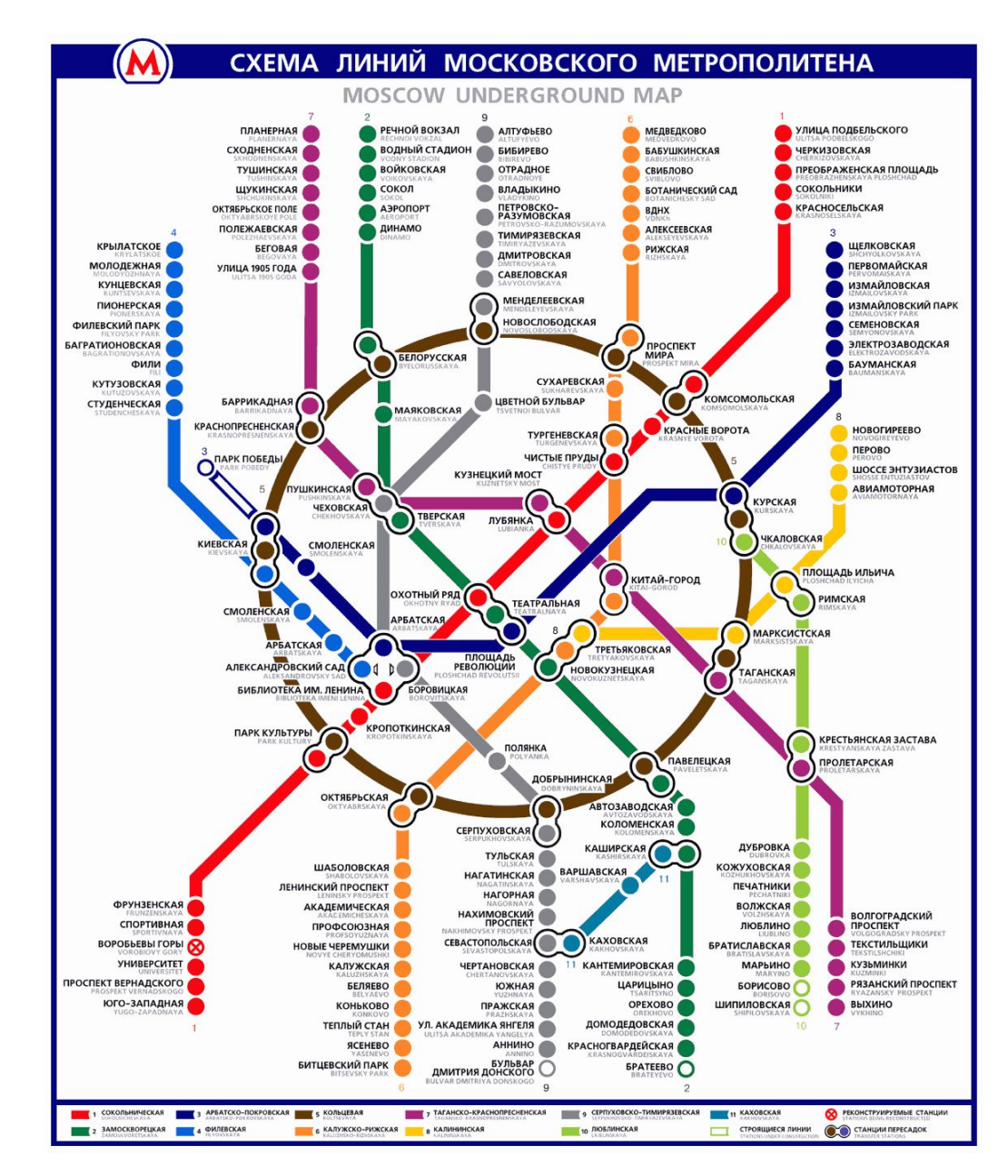

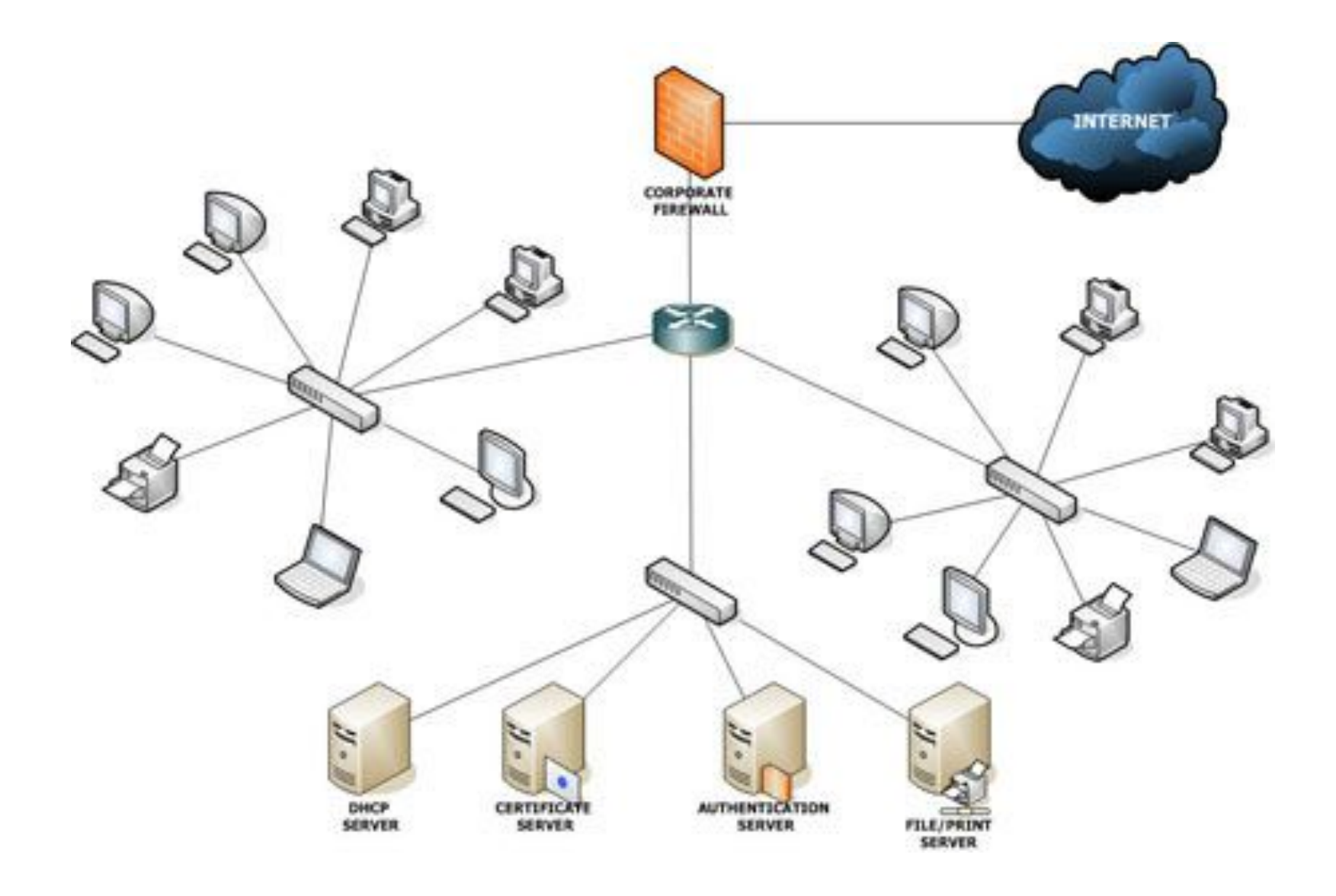

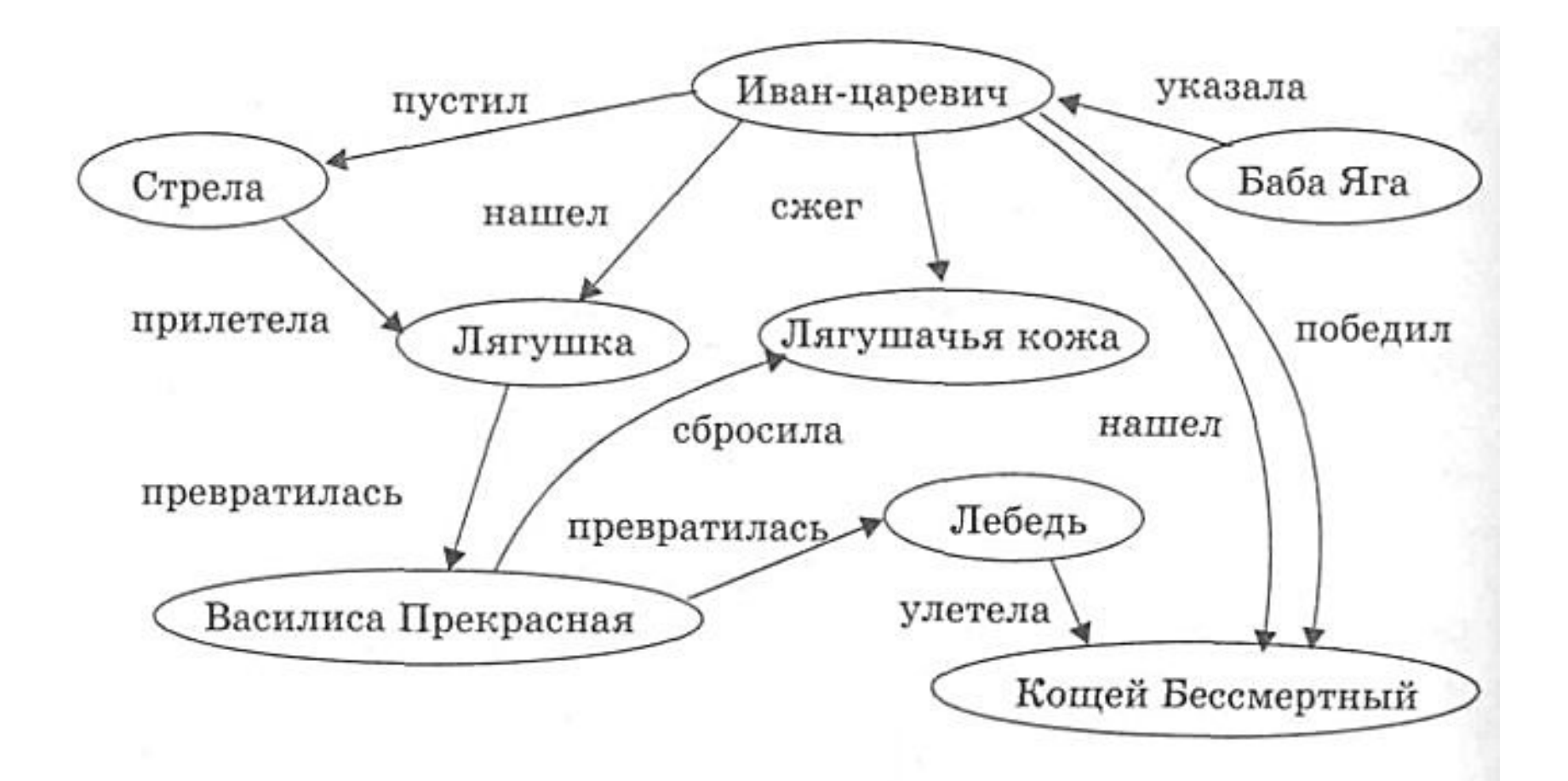

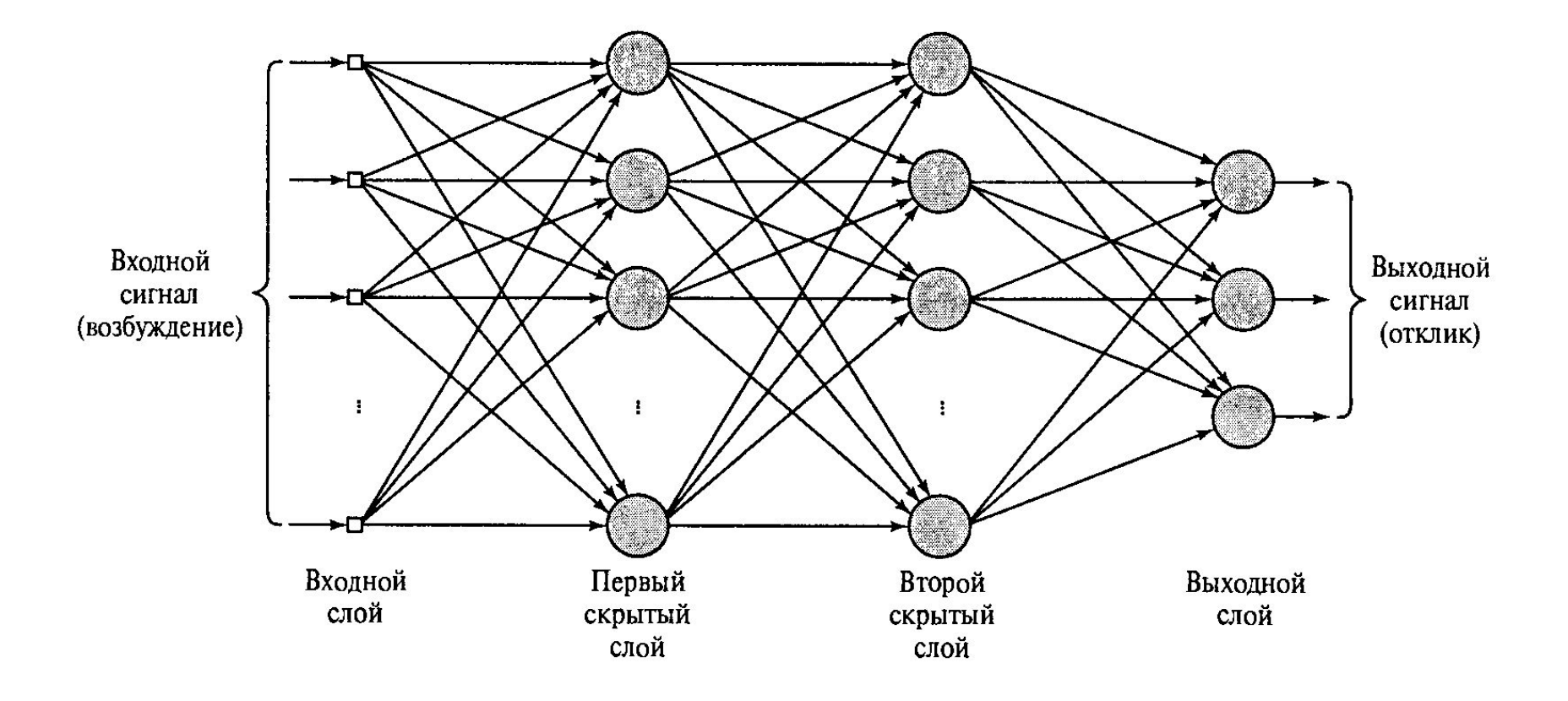

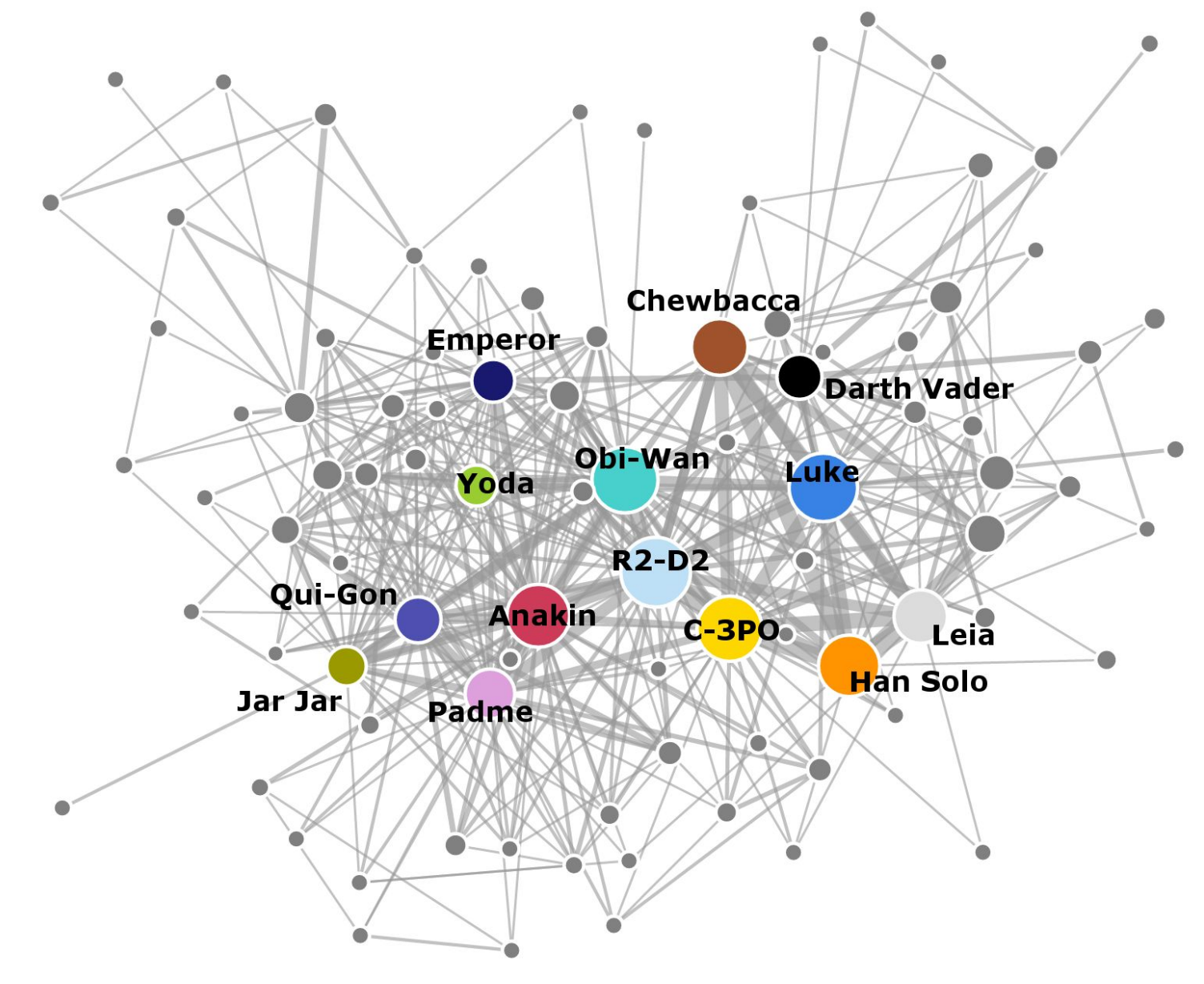

### **Граф** – конечное множество вершин и множество ребер

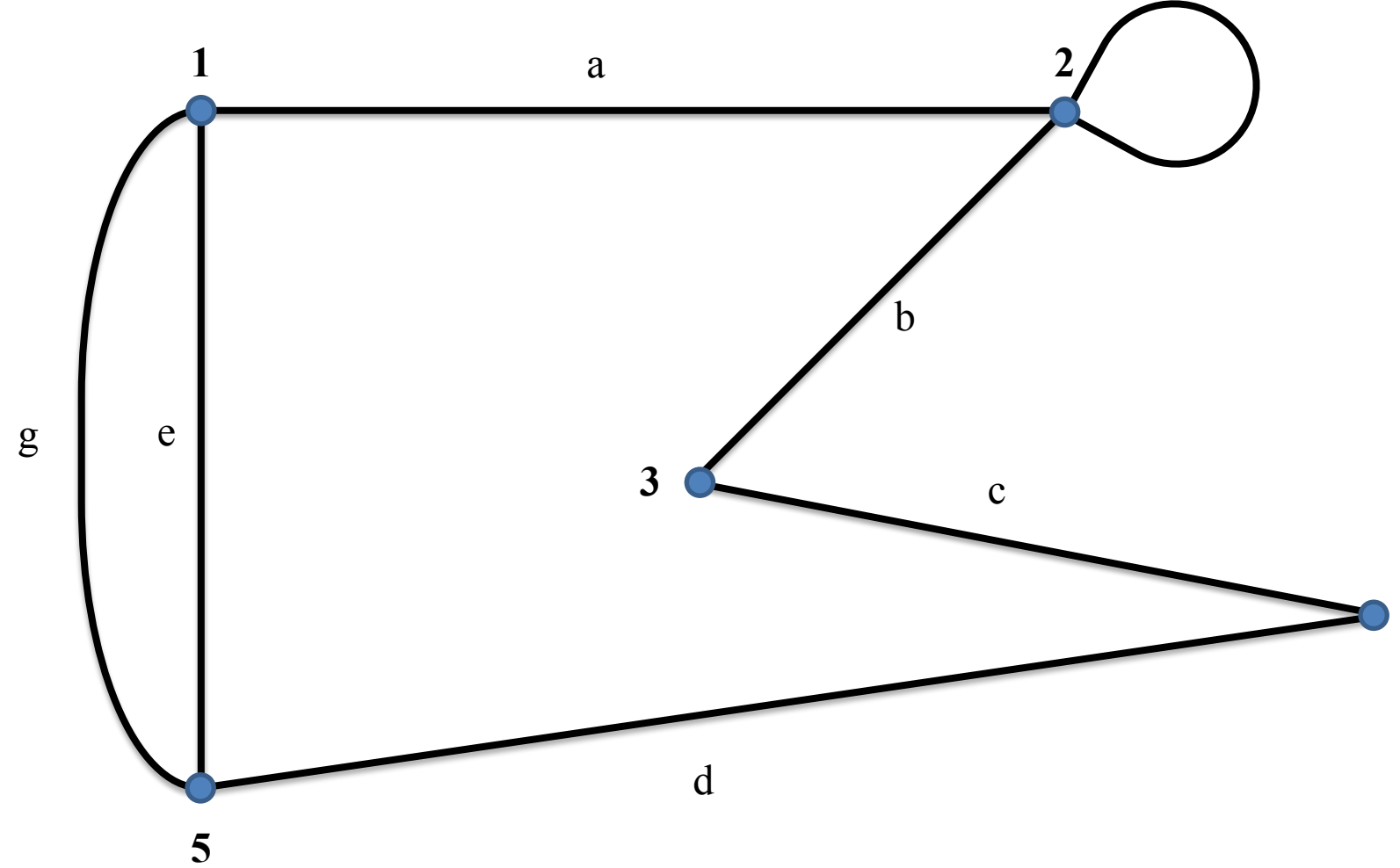

**4**

## **Ориентированный граф**

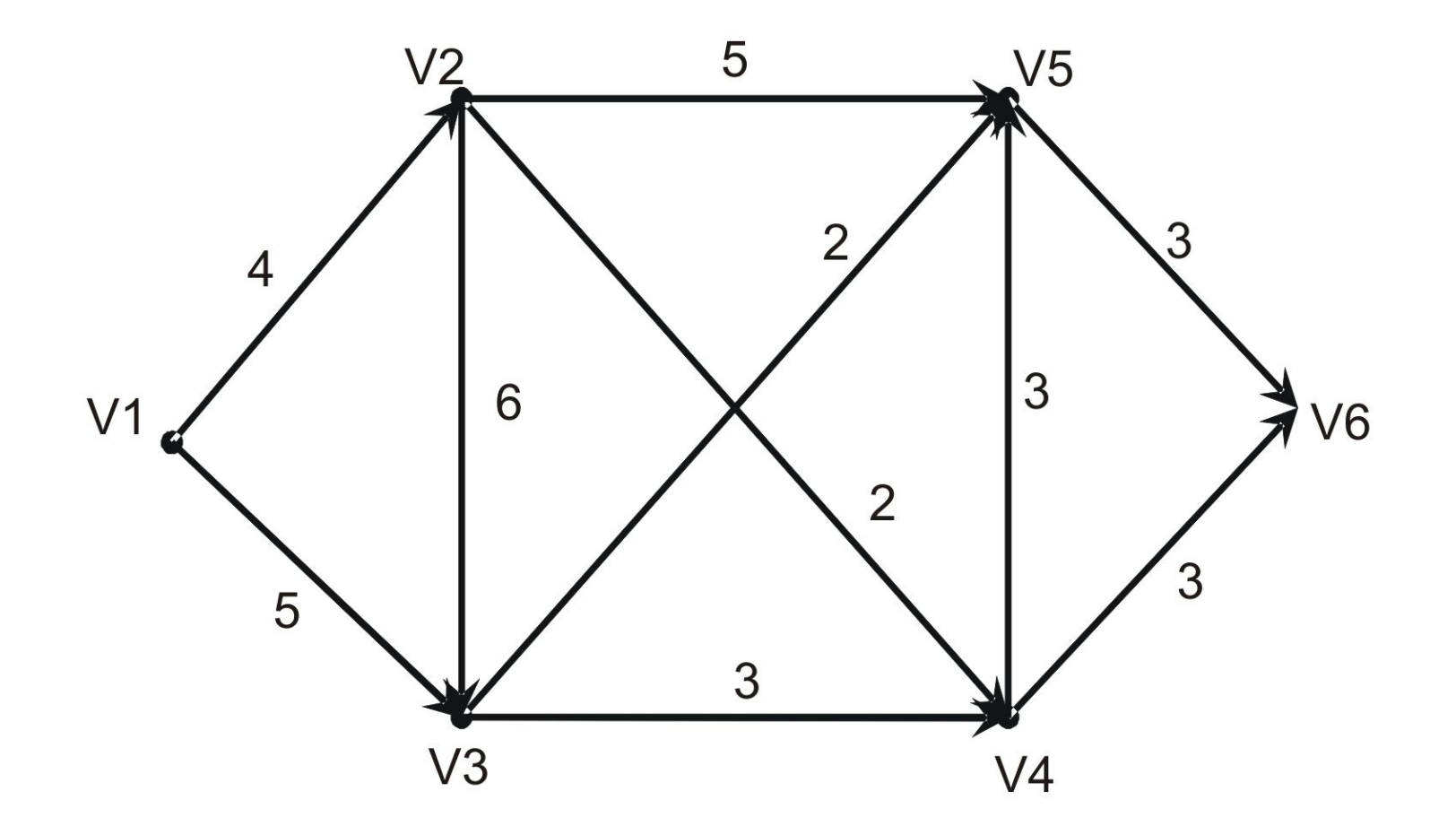

## **Первая теорема теории графов**

Сумма степеней всех вершин равна удвоенному числу ребер в графе

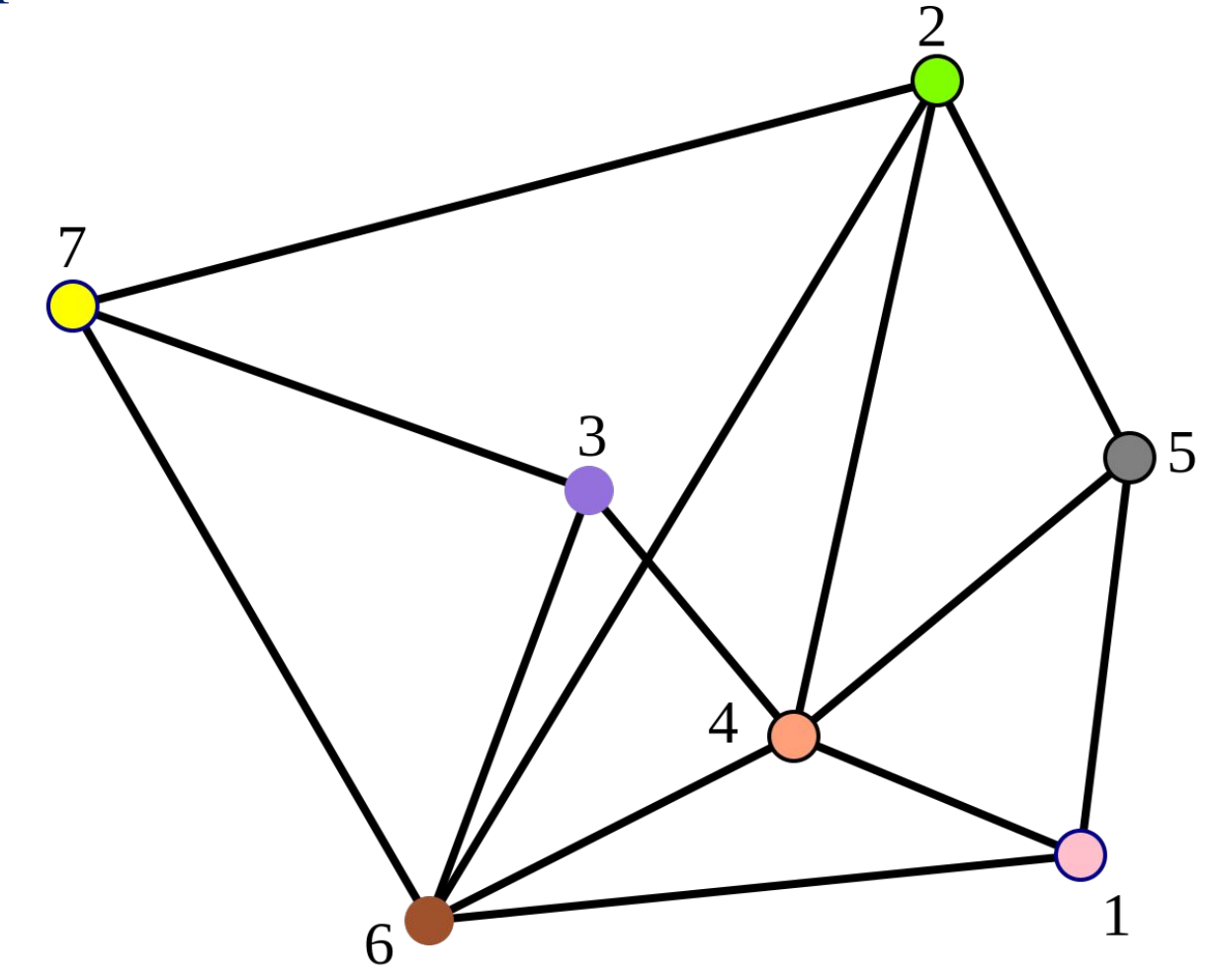

### **Задача**

Найти максимальное число ребер в простом графе, если у него n вершин

### **Задача**

Найти максимальное число ребер в простом графе, если у него n вершин

**Решение:**

M – число ребер

 $2 * M = n * (n - 1)$  $M = \frac{n * (n - 1)}{n}$ 

### **«Лемма о рукопожатиях»**

В любом графе число вершин нечетной степени - четно

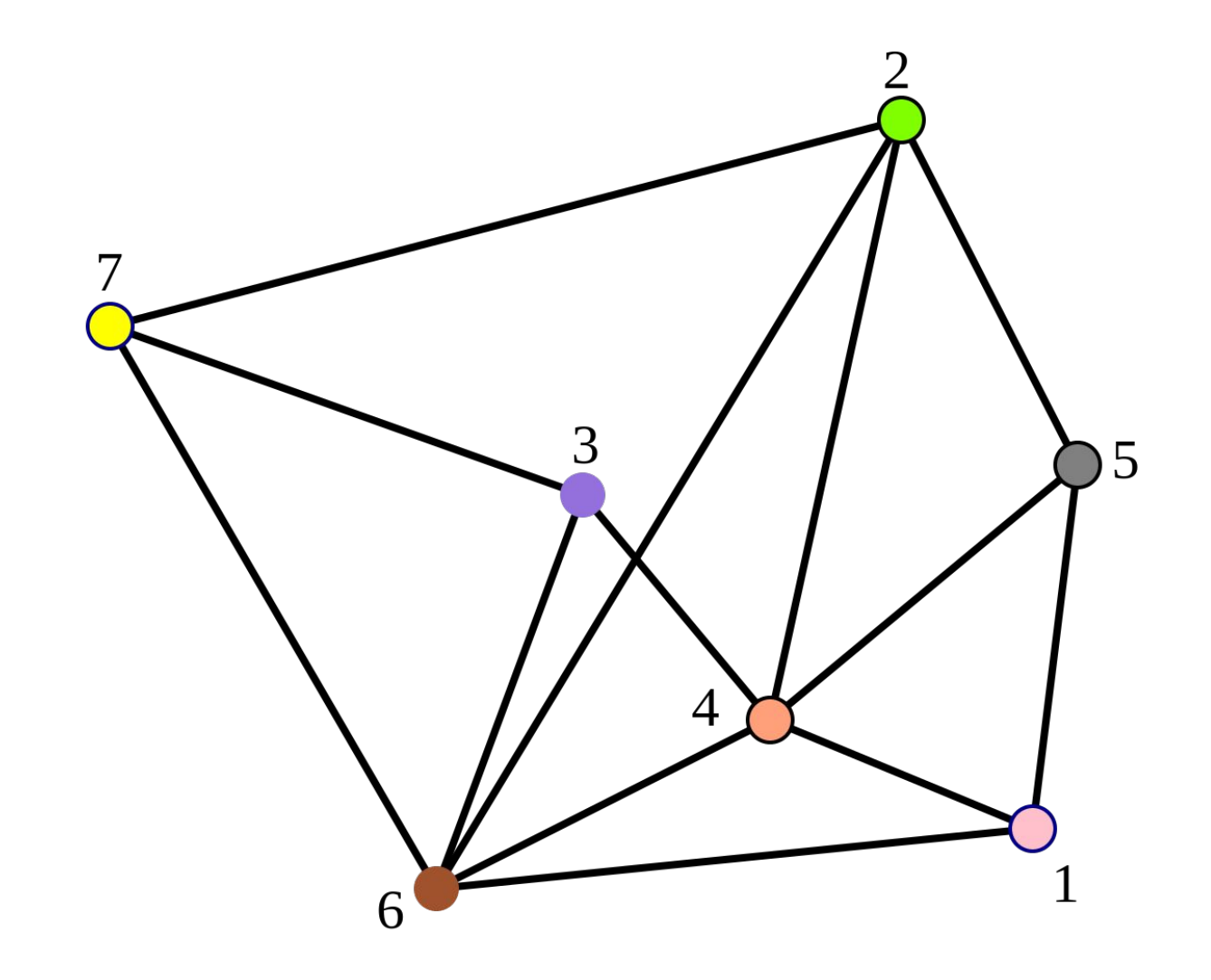

### **«Лемма о рукопожатиях»**

В любом графе число вершин нечетной степени - четно

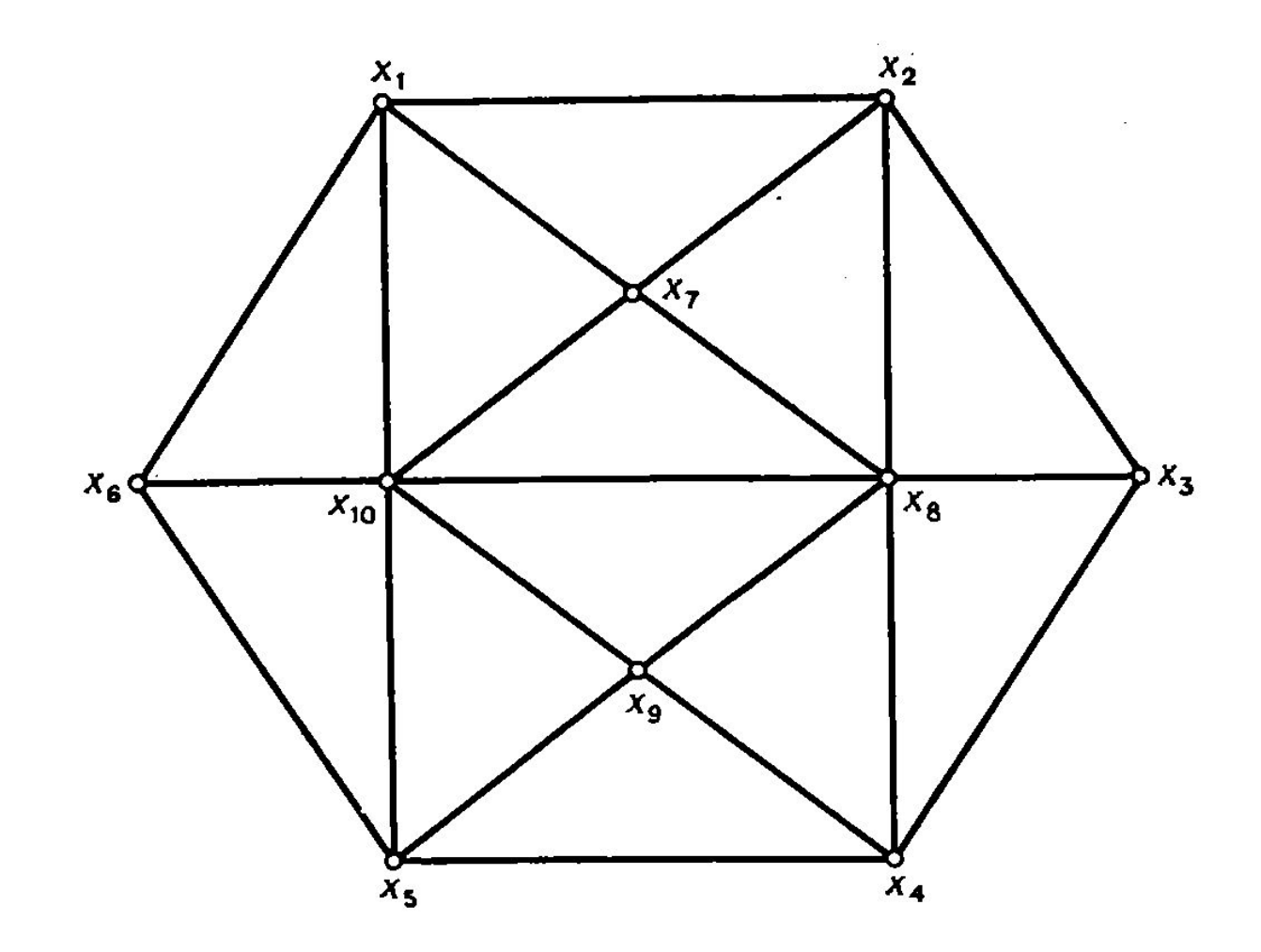

## **Задача**

Какая из представленных числовых последовательностей может быть последовательностью степеней вершин графа

- 1) 2 2 2 1
- 2) 3
- 3) 5 2 2 1
- 4) 8 6 5 4 4 4 4 4 4 3 1 1 1 1 1 1 1 1 1 1 1 5) 2
- 6) 8 6 5 4 4 4 4 4 4 3 1 1 1 1 1 1 1 1 1 1
- 7) 5 4 3 3 8) 2 2 1 1

## **Путь в графе**

 – это последовательность ребер, в которой конец одного ребра является началом следующего ребра

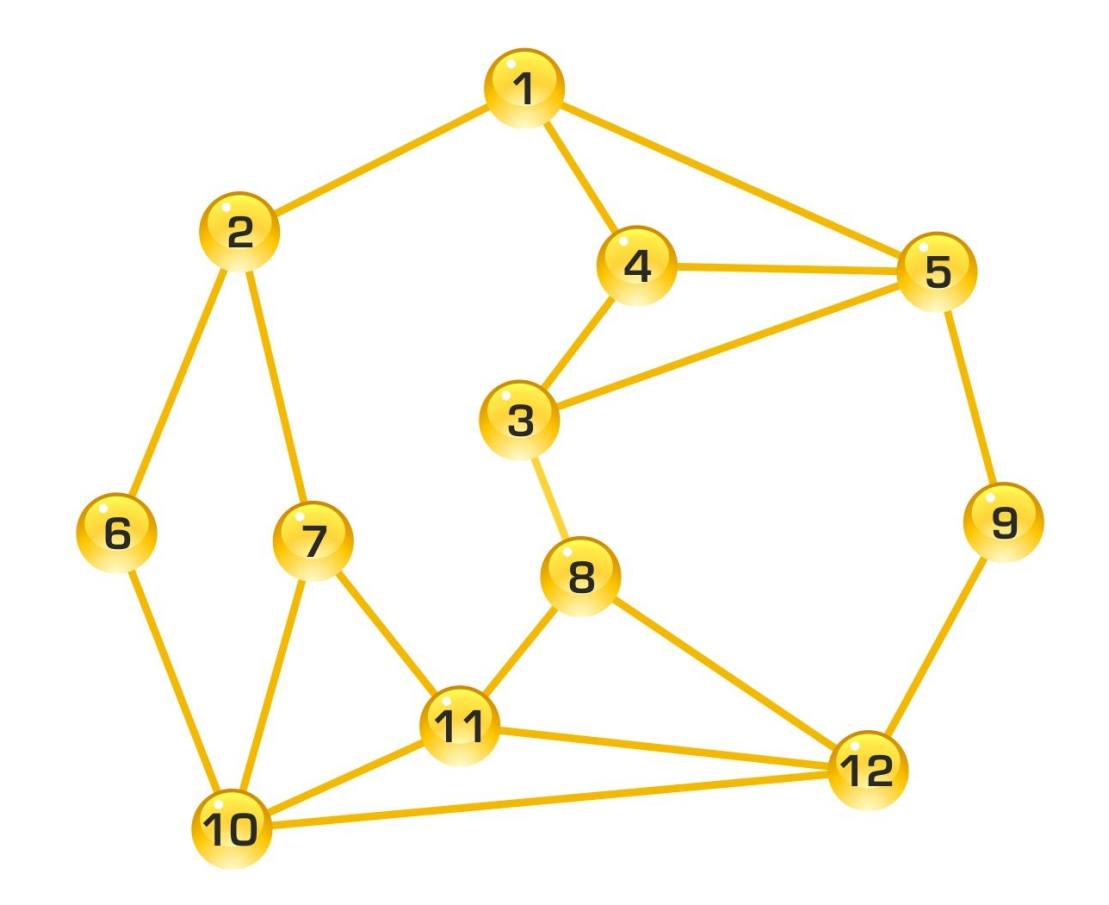

## Связный граф

Граф называется **связным** если между любыми двумя его вершинами существует маршрут. В противном случае граф называется несвязным.

Любой несвязный граф состоит из нескольких связных графов, каждый из которых называется **компонентой связности графа**. В частности у связного графа ровно одна компонента связности.

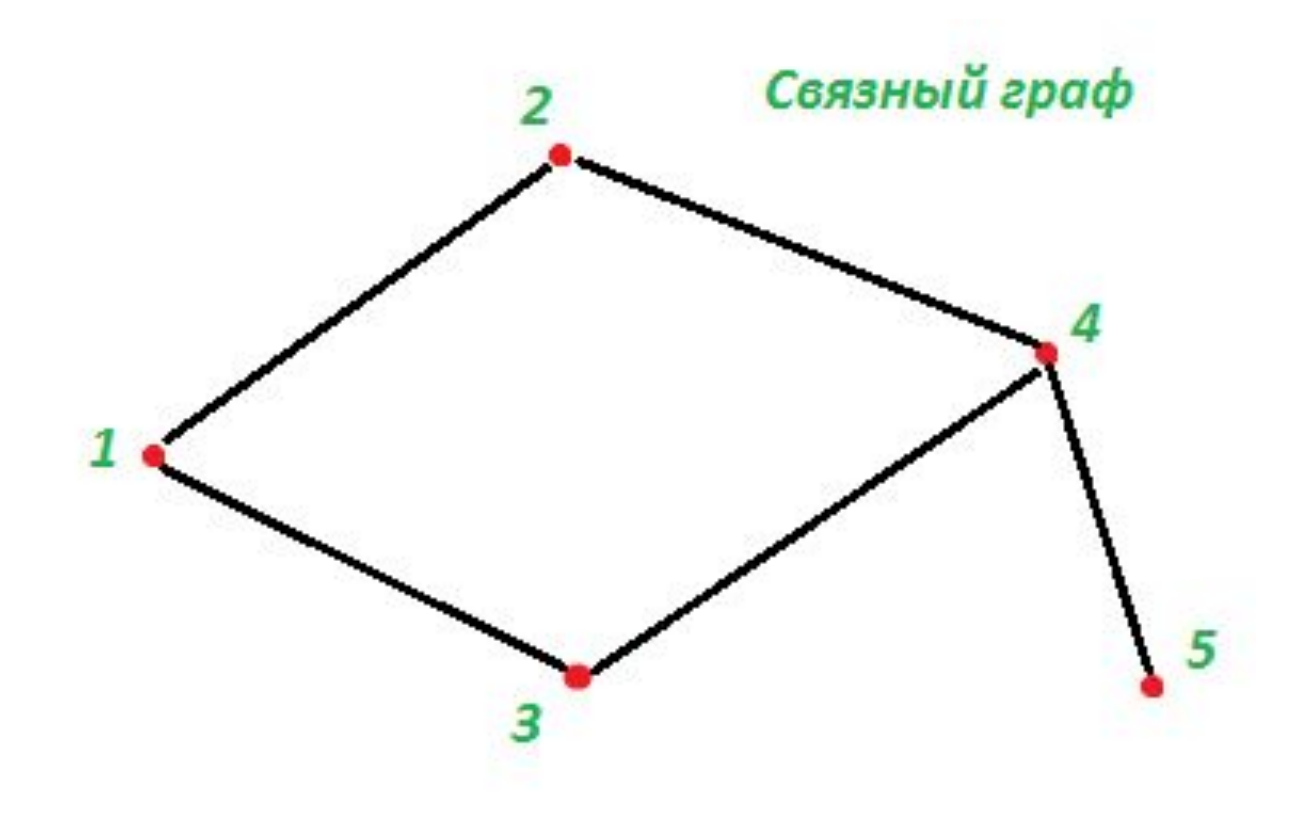

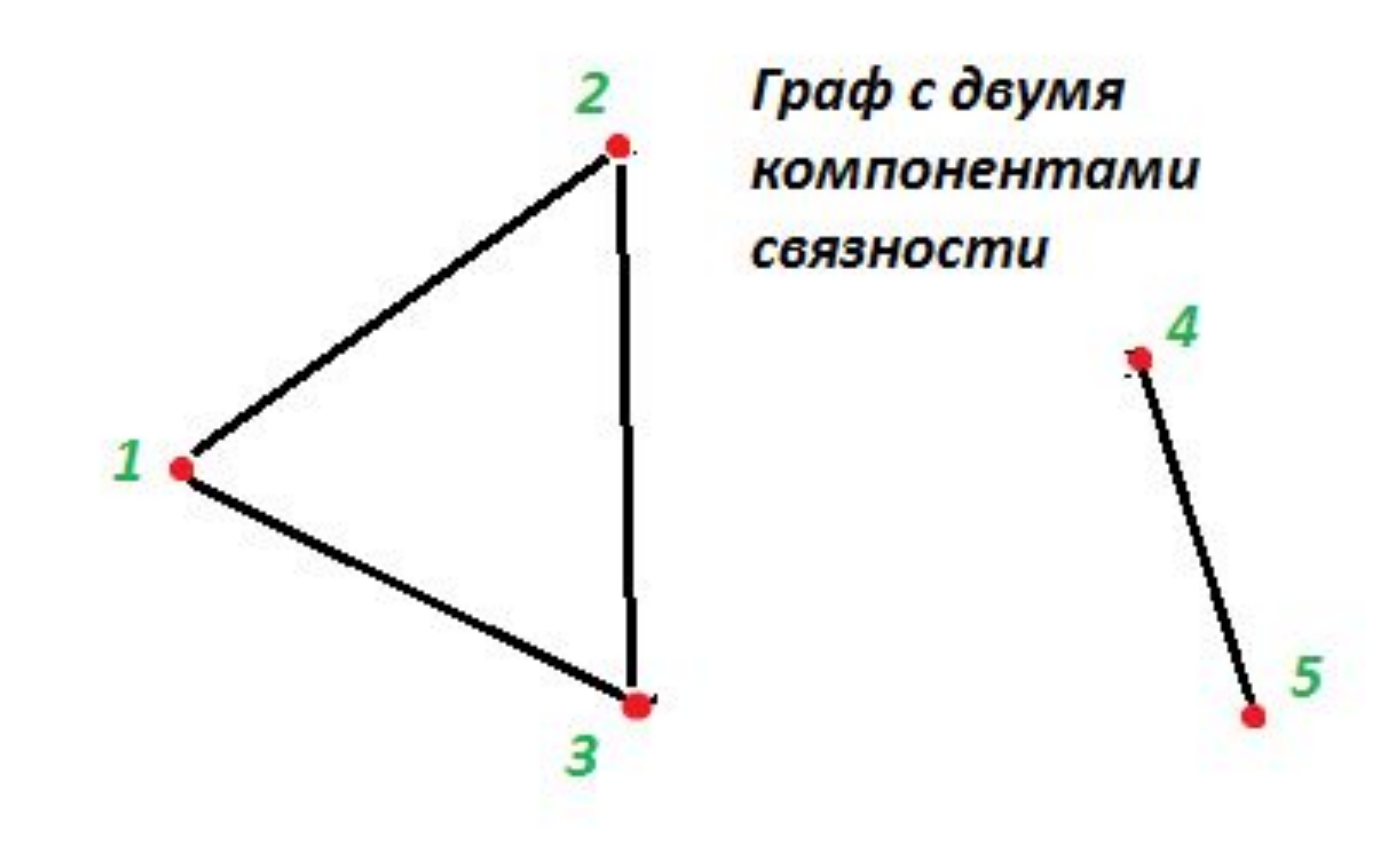

## Определите, какие графы являются связными, а какие нет

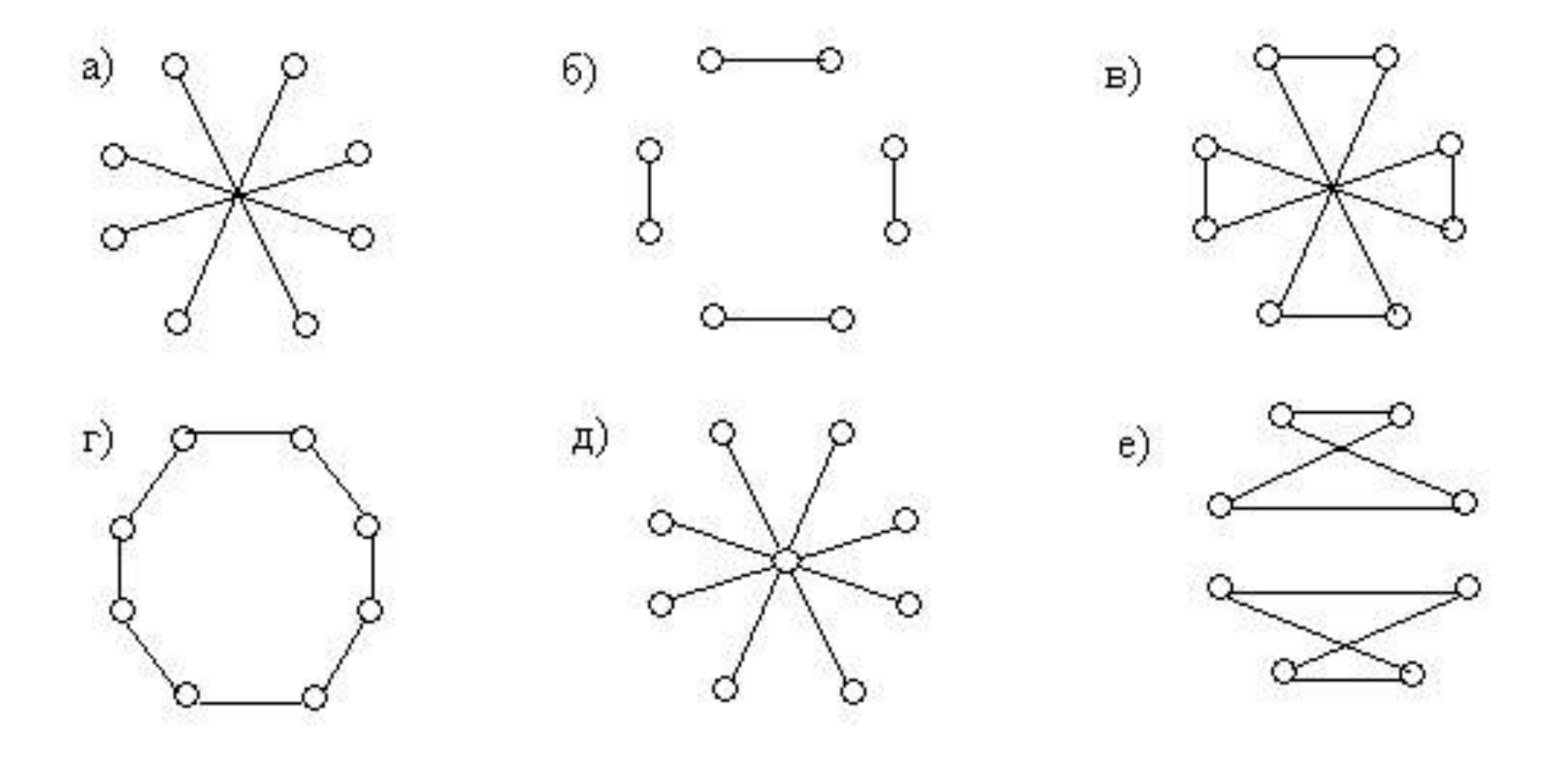

# **Способы задания графа в памяти ПК**

## **Матрица смежности** Неориентированный граф

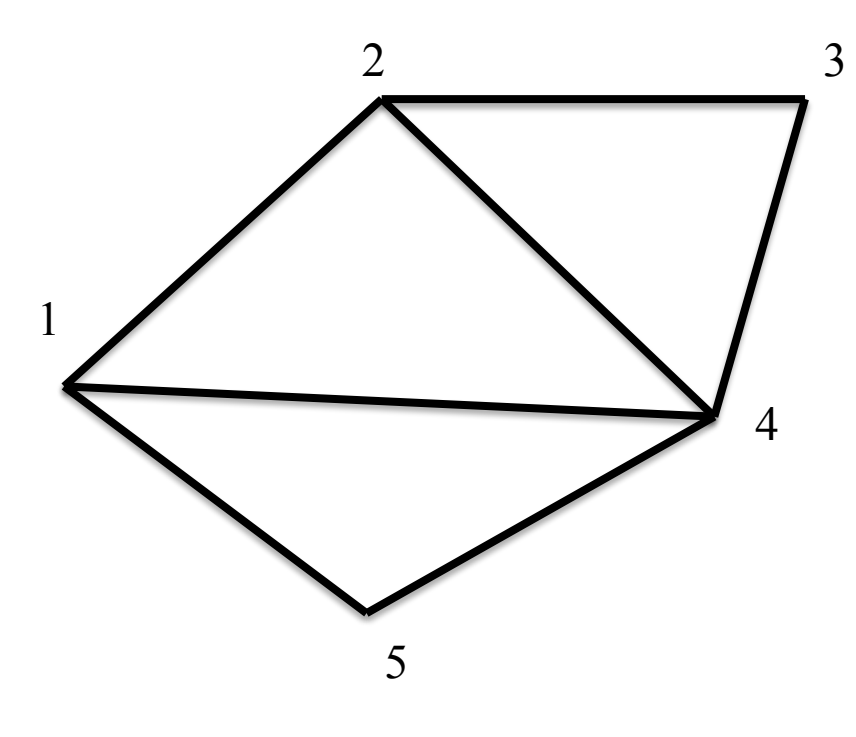

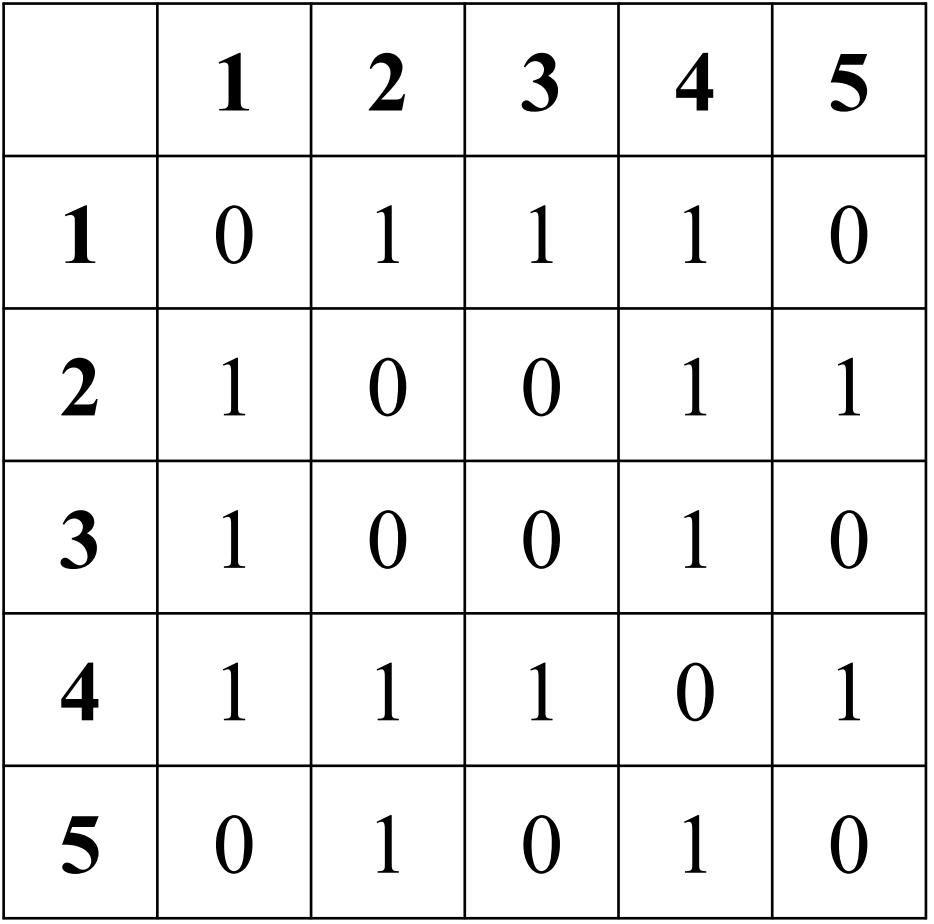

## **Матрица смежности** Ориентированный граф

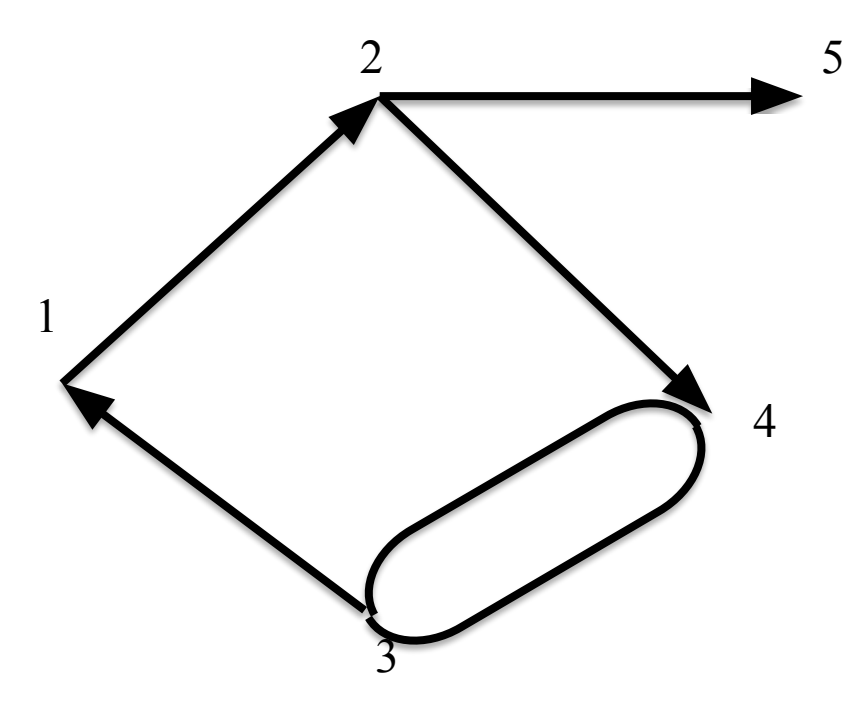

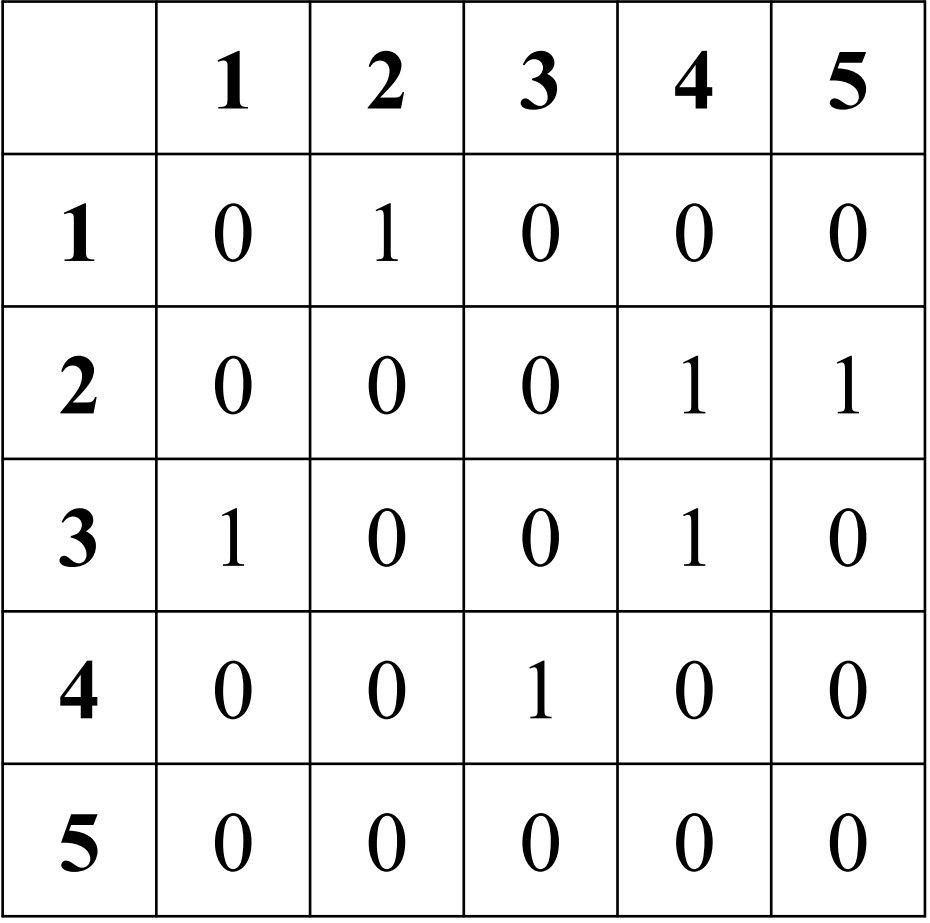

### **Списки смежности**

Для каждой вершины хранится список w[i] смежных с ней вершин

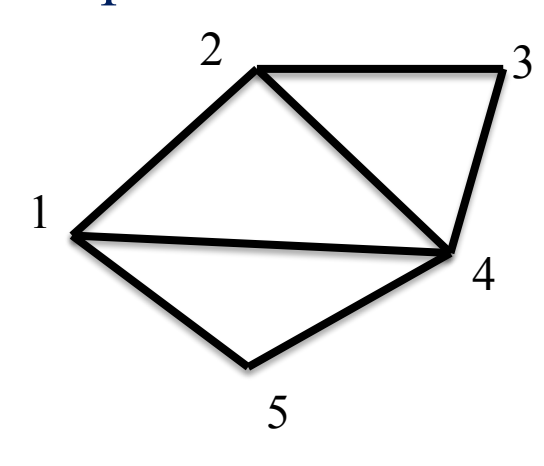

$$
w[1]=[2, 3, 4]
$$
  
\n
$$
w[2]=[1, 4, 5]
$$
  
\n
$$
w[3]=[1, 4]
$$
  
\n
$$
w[4]=[1, 2, 3, 5]
$$
  
\n
$$
w[5]=[2, 4]
$$

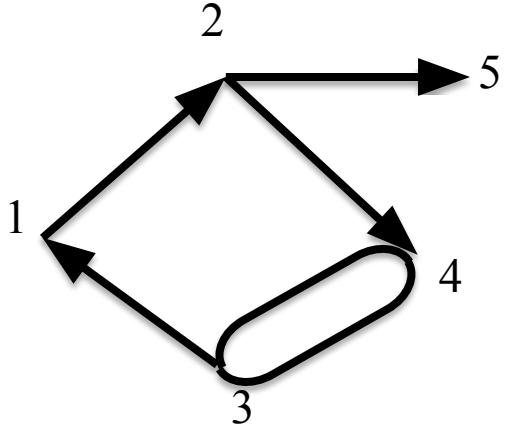

 $w[1]=[2]$  $w[2]=[4, 5]$ w[3]=[1, 4]  $w[4]=[1, 3]$ w[5]=[ ]

## **Способы задания графа в Python**

### **Задача №1 к §45**

Напишите программу, которая строит списки смежности для каждой вершины графа на основе его матрицы смежности.

### **Входные данные**

В первой строке вводится количество вершин графа *N* ( 1  ≤ *N* ≤ 1000 ). В следующих *N* строках записано по *N* чисел, разделённых пробелами – элементы матрицы смежности графа.

#### **Выходные данные**

Программа должна вывести списки смежности для каждой вершины графа в порядке возрастания их номеров. Номера вершин в каждом списке разделены пробелами. Нумерация начинается с единицы. Если из вершины не выходит ни одно ребро, вместо списка нужно вывести число 0.

```
n=int(input())
ms=[0] * n for i in range(n)]
for i in range(n):
    m=map(int,input().split())
    ms[i]=list(m)
for i in range(n):
    count=0
    for j in range(n):
     if ms[i][j]=-1:
        print(i+1,end='') count+=1
    if count==0:
         print(0,end=' ')
    print(sep=' ')
```
### **Структуры данных и алгоритмы/Алгоритмы на графах/1. Основные понятия. Способы задания графов**

В галактике "Milky Way" на планете "Neptune" есть N городов, некоторые из которых соединены дорогами. Император "Maximus" галактики "Milky Way" решил провести инвентаризацию дорог на планете "Neptune". Но, как оказалось, он не силен в математике, поэтому он просит вас сосчитать количество дорог.

### **Входные данные**

В первой строке задается число  $N (0 \le N \le 100)$ . В следующих N строках содержится по N чисел, каждое из которых является единичкой или ноликом. Причем, если в позиции (i,j) квадратной матрицы стоит единичка, то i-ый и j-ый города соединены дорогами, а если нолик, то не соединены.

### **Выходные данные**

Выведите одно число – количество дорог на планете "Neptune".

```
import numpy as np
n=int(input())
ms=[0] * n for i in range(n)]
for i in range(n):
   m=map(int,input().split())
   ms[i]=list(m)
s=0for i in range(n):
   for j in range(i,n):
     s+=ms[i][i]print(s)
```

```
import numpy as np
n=int(input())
ms=[0] * n for i in range(n)]
for i in range(n):
   m=map(int,input().split())
   ms[i]=list(m)
print(ms)
ms2=np.array(ms)
print(ms2)
print(np.sum(ms2))
```
https://pythonworld.ru/numpy/2.html

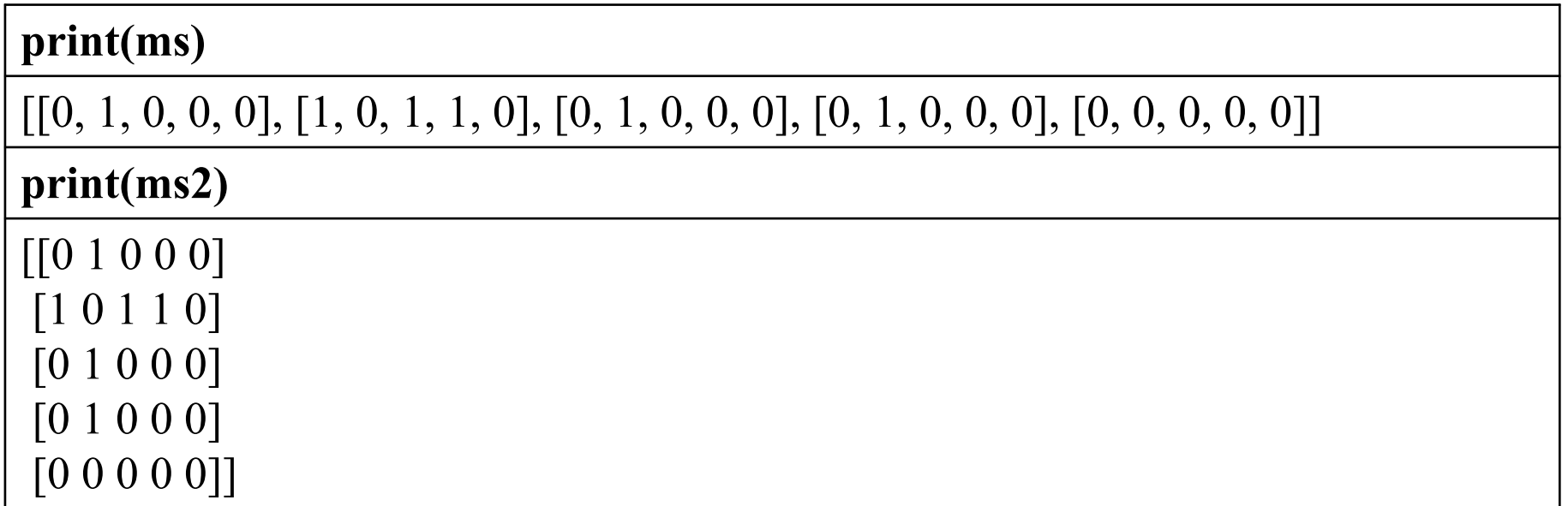

### **Задача «Светофорчики»**

В подземелье *M* тоннелей и *N* перекрестков, каждый тоннель соединяет какие-то два перекрестка. Мышиный король решил поставить по светофору в каждом тоннеле перед каждым перекрестком. Напишите программу, которая посчитает, сколько светофоров должно быть установлено на каждом из перекрестков. Перекрестки пронумерованы числами от 1 до *N*.

### **Входные данные**

Первая строка входных данных содержит два числа *N* и *M* (0 < *N* ≤ 100, 0 ≤ *M* ≤ *N*\*(*N* – 1)/2). В каждой из следующих *M* строк записаны по два числа *i* и *j* (1 ≤ *i*,*j* ≤ *N*), которые означают, что перекрестки *i* и *j* соединены тоннелем.

### **Выходные данные**

Требуется вывести *N* чисел: *k*-ое число означает количество светофоров на *k*-ом перекрестке.

*Примечание.* Можно считать, что любые два перекрестка соединены не более, чем одним тоннелем. Нет тоннелей от перекрестка *i* до него самого.

### **Примеры**

входные данные

- 3 2
- 
- 7 1
- 5 2
- 
- 7 4
- 6 5
- 6 4
- 
- 7 5
- 2 1
- 5 3

### выходные данные

3 3 2 2 5 2 3

n,m=map(int,input().split())  $ms=[0] * (n)$  for i in range(n)] for i in range(m):

 a,b=map(int,input().split())  $ms[a-1][b-1]=1$  $ms[b-1][a-1]=1$ for i in range(n): print(sum(ms[i]),end=' ')